# **betano criar aposta**

- 1. betano criar aposta
- 2. betano criar aposta :aposte e ganhe bônus
- 3. betano criar aposta :pokerstars aviator

## **betano criar aposta**

Resumo:

**betano criar aposta : Inscreva-se em condlight.com.br e descubra o tesouro das apostas! Ganhe um bônus especial e inicie sua busca pela fortuna!** 

contente:

vo Android" Botão. O arquivo apk BetaNo será baixado para o seu telefone. 2 Passo 2 ivar fontes desconhecidas. Clique no arquivo APK. A seguinte mensagem aparecerá.... 3 sso 3 - Instale o app.O último passo é abrir o arquivo Apk. Beta no aplicativo Android :

#### [rodadas grátis na betano](https://www.dimen.com.br/rodadas-gr�tis-na-betano-2024-07-03-id-41559.html)

Como fazer uma aposta múltipla na Betano?

Você está procurando uma maneira de fazer várias apostas em Betano? Não procure mais! Neste artigo, vamos guiá-lo através do processo da colocação das múltiplas aposta no betanos passo a etapa.">

O que é uma aposta múltipla?

Uma aposta múltipla, também conhecida como uma aposta acumuladora é um tipo de apostas que envolve selecionar vários resultados e fazer apostar em todas as combinações possíveis desses desfechos. Este tipos pode oferecer pagamentos mais altos doque apenas com o valor da mesma opção mas requer igualmente toda seleção correta para ganhar.">

Como fazer uma aposta múltipla no Betano

Abra o site Betano e faça login na betano criar aposta conta.

E-mail: \*\*

Clique na aba "Esporte" no topo da página.

E-mail: \*\*

Selecione o esporte e a liga em que você quer apostar.

E-mail: \*\*

Clique na aba "Várias apostas".

E-mail: \*\*

Selecione o primeiro evento que você deseja incluir na betano criar aposta aposta.

E-mail: \*\*

Clique no botão "Adicionar à aposta".

E-mail: \*\*

Repita os passos 4 e 5 para cada evento adicional que você deseja incluir na betano criar aposta aposta.

E-mail: \*\*

Depois de adicionar todas as suas seleções, clique no botão "Place Bet".

E-mail: \*\*

Confirme os detalhes da betano criar aposta aposta e clique no botão "Place Bet" novamente para fazer a mesma.

E-mail: \*\*

Dicas para fazer uma aposta múltipla bem-sucedida.

Faça betano criar aposta pesquisa: Certifique-se de ter uma boa compreensão das equipes, jogadores e outros fatores que podem afetar o resultado dos eventos em quem você está

apostando.

E-mail: \*\*

Gerencie seu bankroll: Defina um orçamento para suas apostas e fique com ele. Não aposte mais do que você pode perder!

E-mail: \*\*

Compre as melhores odds: Compare a probabilidade oferecida por diferentes casas de apostas para encontrar os valores mais vantajoso.

E-mail: \*\*

Hedge suas apostas: Considere fazer hedge bets para reduzir seu risco e aumentar as chances de ganhar.

E-mail: \*\*

Conclusão

Colocar uma aposta múltipla em Betano pode ser um jeito divertido e emocionante de melhorar betano criar aposta experiência com apostas esportivas. Com essas dicas, você poderá aumentar suas chances para fazer apostas bem-sucedidamente! Boa sorte )

# **betano criar aposta :aposte e ganhe bônus**

# **Como Baixar o Aviator Betano e Garantir suas Apostas**

No mundo dos cassinos online, existem algumas dicas e truques que podem ajudar a aumentar suas chances de ganhar. Um deles é manter a volatilidade nas apostas do Aviator baixo, o que reduz o risco de perder betano criar aposta aposta e garante vitórias frequentes, mesmo que pequenas.

Mas isso não é tudo. Existem outros truques e dicas que podem ajudar a melhorar suas habilidades de jogador de Aviator. Andemos em betano criar aposta frente e mergulhemos no mundo do Aviator.

### **Conheça os Cassinos Aviator mais Populares no Brasil em betano criar aposta 2024**

Para aproveitar ao máximo os jogos de Aviator, é preciso escolher um bom cassino online. No Brasil, alguns cassinos online oferecem jogos de Aviator justos e confiáveis.

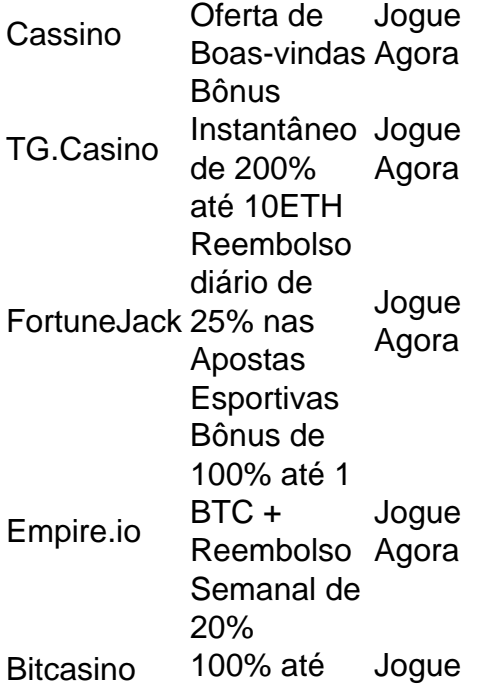

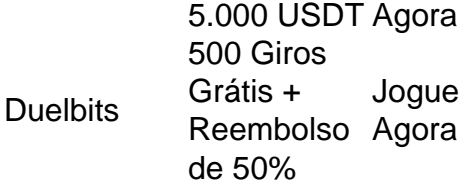

Tudo o que você precisa é escolher um dos cassinos da nossa lista e começar a jogar. Em seguida, tudo o que resta a ser feito é acompanhar o tutorial e começar a apostar.

### **Conclusão**

O Aviator é um jogo emocionante que pode ser muito gratificante se souber como jogar. Com esses truques e dicas, você estará pronto para apostar e ganhar dinheiro facilmente.

O Betano é uma plataforma de apostas online confiável e fácil de usar. Com o crescente uso de smartphones e tablets, o Betano lançou o Betano App, um aplicativo que permite aos usuários realizar apostas esportivas e jogar jogos de cassino a qualquer momento e em betano criar aposta qualquer lugar. Então, o que está você esperando? Baixe o Aviator Betano hoje e comece a jogar. Boa sorte!

O que é o Betano App?

O Betano App é um aplicativo desenvolvido pelo Betano que possui versões para dispositivos Android e iOS. O app permite aos usuários realizar apostas em betano criar aposta esportes, jogar jogos de cassino, Fantasy e Virtuals em betano criar aposta suas contas do Betano. Além disso, o aplicativo possui uma interface amigável e fácil de usar, com toda a funcionalidade do site completo incorporado.

Como baixar e instalar o Betano App?

Para baixar o Betano App, você pode visitar o site do Betano através de seu navegador móvel. Em seguida, simplesmente clique no botão "Download para Android" ou "Baixar no App Store" para começar a baixar o aplicativo.

## **betano criar aposta :pokerstars aviator**

Os gritos de alegria da partida Emma Hayes betano criar aposta betano criar aposta área técnica, o rugido e batidas no peito do ferido 2 Sam Kerr sentou-se bem acima dos braços solto gretados caótico a partir das jubilantes esquina com os fãs. Chelsea são 2 campeões feminino Super League pela quinta vez consecutiva depois que bateu nos vencedores FA Cup Manchester United 6 -0 na 2 moda Old Trafford (em inglês).

Essas cenas emocionais vieram dentro de 10 minutos. Isso foi tudo o que levou, no final 2 era um pouco anti-climacático; os dois gols do Chelsea nesses oito mino suficiente para dar a eles uma vantagem quase 2 insuperável betano criar aposta quatro golos sobre diferença na meta contra rivais título Manchester City No meio tempo e apesar da 2 cidade subir por 1 x 0 acima com Aston Villa Cidade (Over), O Arsenal tinha dobrado betano criar aposta contagem até aumentar 2 seu lucro – Sjoke Nú - chegou ao 4 pontos atrás!

Nós deveríamos ter esperado que fosse assim, porque uma vez 2 Arsenal quebrou a porta entreaberta para Chelsea voltar à corrida depois de um 4-3 derrota ao Liverpool entregou City vantagem.

"Eu 2 amo o ditado quando alguém lhe dá uma segunda chance na vida, certifique-se de não precisar ter um terceiro", disse 2 Hayes depois da derrota por 1 a 0 do Tottenham nesta quarta e vitória 8 x0 sobre Bristol City antes 2 significava que as corridas iriam para baixo até ao último dia com Chelsea betano criar aposta 52 pontos.

O contraste com o final 2 de campanha do City foi gritante. Entregaram betano criar aposta segunda chance por Liverpool, vitórias contra Arsenal e Brighton teria entregue um 2 segundo título da liga nunca seu primeiro vindo betano criar aposta 2024. Em vez disso a primeira perda no lar para 2 arsenal nos sete anos presenteou essa oportunidade direto volta ao Chelsea implacável!

O avançado colombiano Ramírez, entre eles o regresso ao 2 XI titular após um feitiço com uma lesão no isquiotibial. Para Marc Skinner houve apenas mais de 1 mudança para 2 a equipa que ganhou 4-0 vitória contra Tottenham na semana passada e venceu pela primeira vez betano criar aposta FA Cup titles 2 (com Melvine Malard substituindo Leah Galton).

O lado visitante estava desenfreado, Ramírez no centro das coisas e ela abria a pontuação 2 ao segundo minuto na cruz do Guro Reiten da esquerda com alguma força. Os jogadores betano criar aposta vermelho pareciam chocados pela 2 energia frenética dos seus oponentes; o outro chegava como apenas recompensas: Rytting Kaneryd passou friamente por Mary Earps até à 2 esquina distante!

Johanna Rytting Kaneryd e Mayra Ramírez se abraçam depois que o Chelsea marcou seu segundo gol.

{img}: Tom Jenkins/O Observador

Foram 2 outros dois betano criar aposta rápida sucessão pouco antes do intervalo. Primeiro, Ramírez lutou livre de Millie Turner com facilidade e sem 2 problemas para entregar no posto próximo a Nsken na parte traseira da loja que se transformou; depois foi o segundo 2 lugar dela por Ramirez: rebatendo os ombros ao desafio Lisa NaalSund (Alexander Earps) ou indo adiante até bater contra as 2 orelhas passadas!

Dois minutos após o reinício Chelsea teve um quinto, Reiten coletando a bola solta depois de ter skimmed na 2 base do poste antes puxa-lo para trás ser demitido por Leupolz. entrada Kirby foi recebido com aplausos quentes e os 2 fãs betano criar aposta azul rosa como ela correu através uma contra outra vez que deslizava da esfera Earps passado Antes sendo 2 engolfado pelos seus companheiros à frente dos torcedores no Barcelona...

skip promoção newsletter passado

Inscreva-se para:

Movendo os Goalposts

Nenhum tópico é muito pequeno 2 ou grande demais para cobrirmos, pois oferecemos um resumo duas vezes por semana do maravilhoso mundo de futebol feminino.

Aviso de 2 Privacidade:

As newsletters podem conter informações sobre instituições de caridade, anúncios on-line e conteúdo financiado por terceiros. Para mais informação consulte 2 a nossa Política De Privacidade Utilizamos o Google reCaptcha para proteger nosso site; se aplica também à política do 2 serviço ao cliente da empresa:

após a promoção da newsletter;

Guia Rápido rápido

Como faço para me inscrever betano criar aposta alertas de notícias sobre 2 esportes? Chelsea estavam fazendo seu trabalho e correndo até o placar, mas não seria necessário; Rachel Daly cancelando a meta de 2 Mary Fowler para Man City antes que Lauren Hemp os colocasse na frente novamente. Os 20 minutos finais foram comemorativos 2 fãs do time pulando no Teatro dos Sonhos betano criar aposta diante da observação Dave BrailSford and Sir Alex Ferguson "Emma 2 qual é betano criar aposta pontuação?"

Este foi o Hayes de despedida merecido, betano criar aposta pé na linha lateral das imagens dos seus jogadores 2 celebrando pintados para os treinadores sendo trazido à vida pelos músicos no campo diante dela. Ela sempre ia deixar um 2 vencedor!

Author: condlight.com.br

Subject: betano criar aposta

Keywords: betano criar aposta

Update: 2024/7/3 16:50:38